## Python Introduction Tutorial Pdf For Beginners With Examples Video >>>CLICK HERE<<<

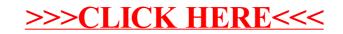